## **поурочное планирование по курсу «Информатика» для 9 класса (1 ч в неделю)**

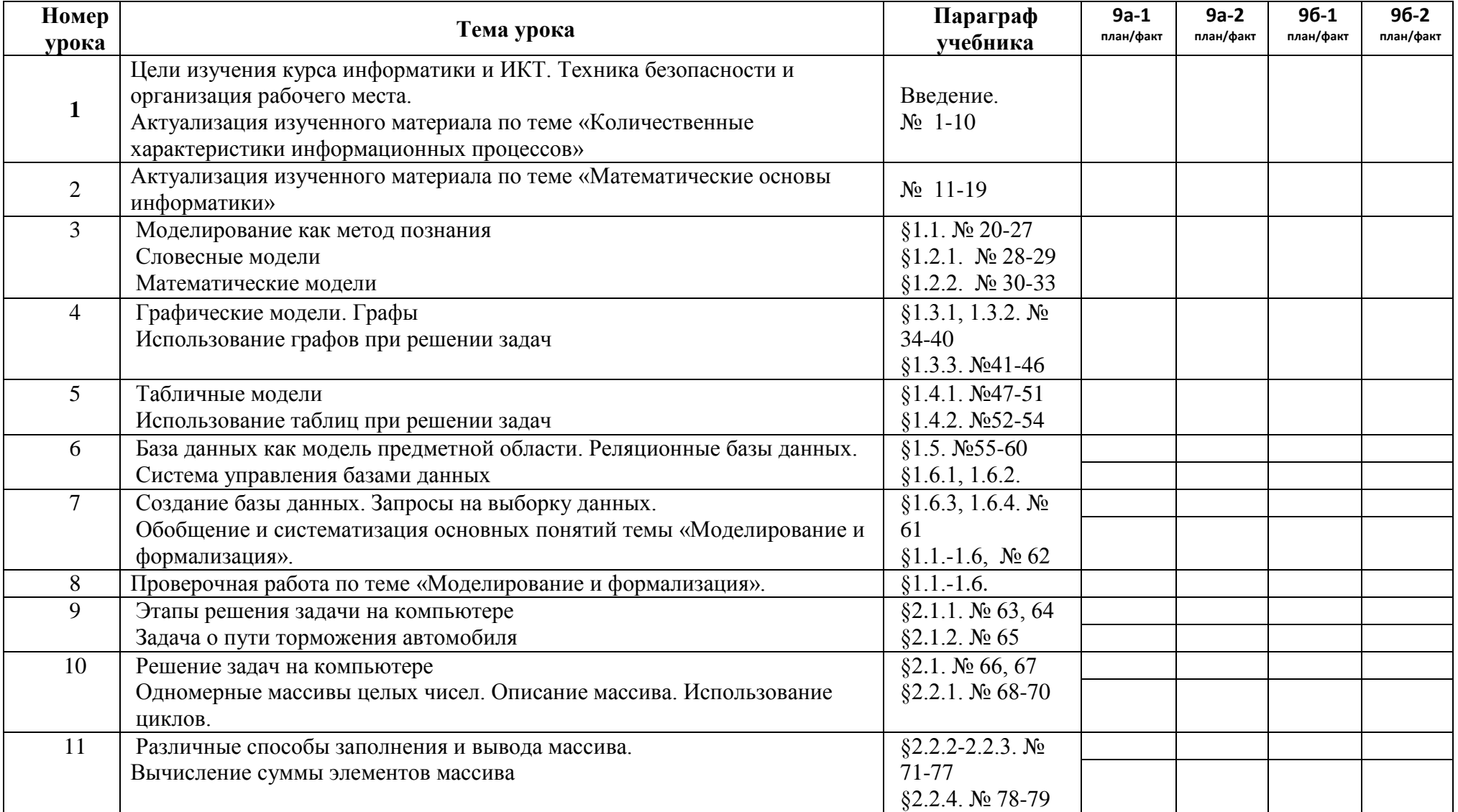

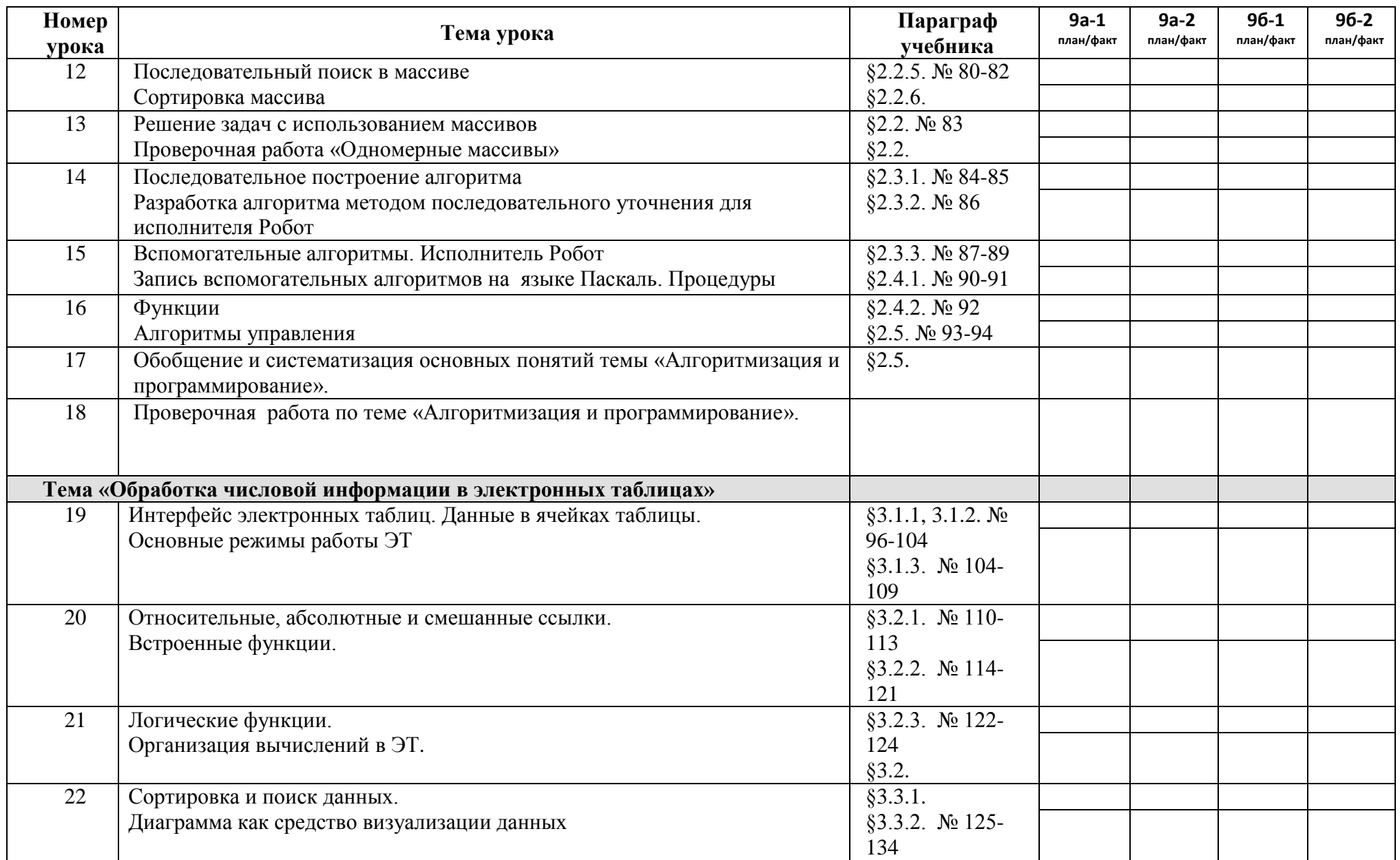

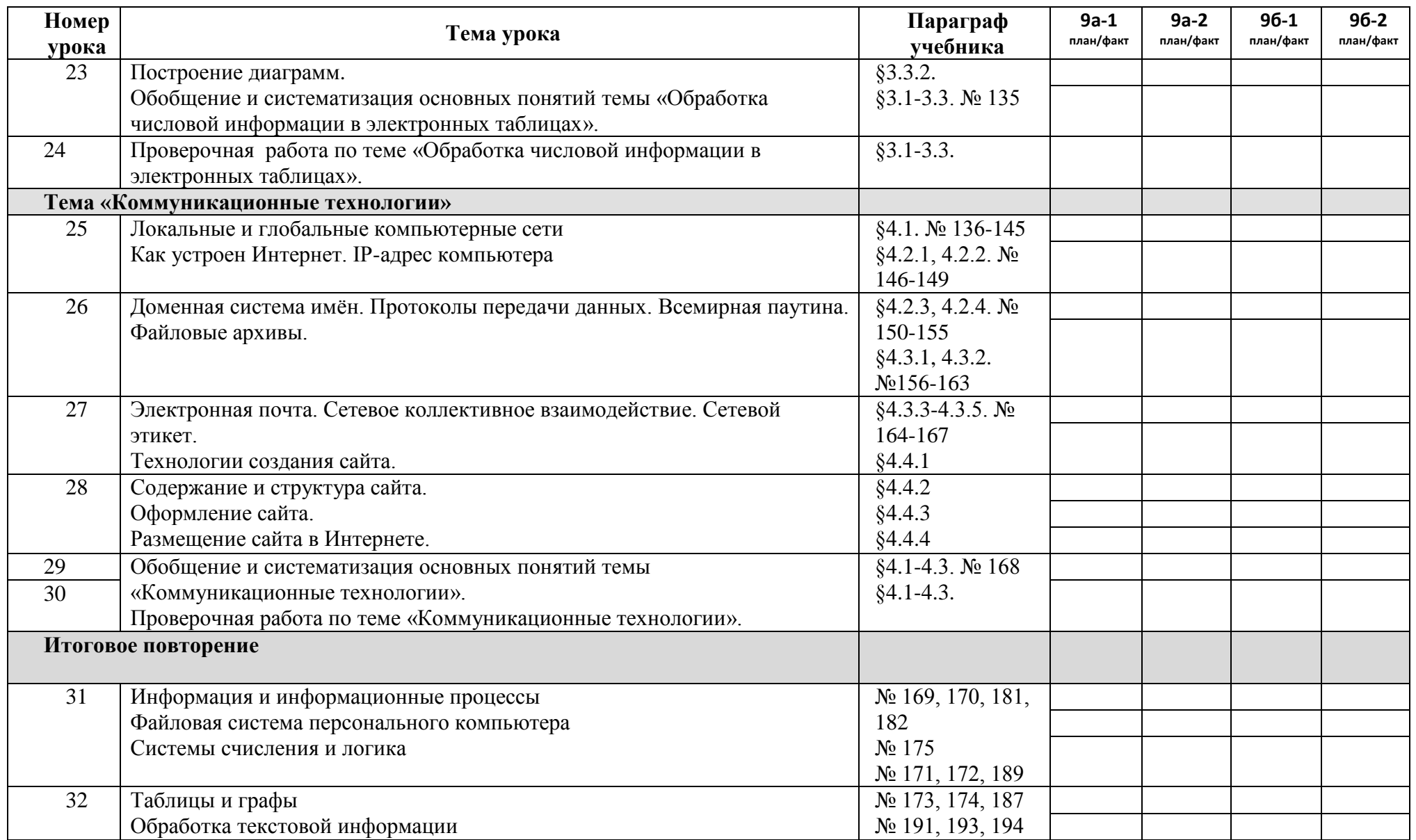

![](_page_3_Picture_101.jpeg)